*Microsoft Office*

#### Word, Excel, Access, PowerPoint, Internet Explorer.

*Смирнова Ирина Евгеньевна 2000*

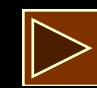

# *Пакет программ фирмы Microsoft Office*

Вы познакомитесь с пакетом прикладных программ фирмы Microsoft Office. Изучение этого пакета позволит вам реализовать свои творческие возможности. Если вы имеете склонность к сочинительству, то у вас есть прекрасная возможность оформить и иллюстрировать вашу работу в программной среде Word. Кто-то мечтает попробовать себя в роли режиссера, художника, сценариста, звукорежиссера. Изучив среды PowerPoint и Access, вы всегда сможете воплотить любой свой замысел, создавая видеоклип или мультимедийный продукт. Кто-то другой готовит себя в менеджеры. В этом случае вам необходимо внимательно изучить приложения Excel.

Успехов вам! Надеемся, что изучение офисных технологий поможет вам в выборе жизненного пути.

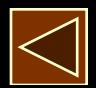

2

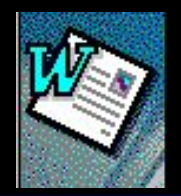

## *Microsoft Word текстовый редактор*

Изучив текстовый редактор Word, вы сможете самостоятельно подготовить к изданию школьный журнал, газету, бюллетень и пр. В современных условиях знакомство с издательскими системами становится все более актуальным. Понятие информационной культуры весьма многозначно и включает в себя множество видов работы с самой разнообразной информацией, среди которых не последнее место занимает грамотное оформление представляемого материала.

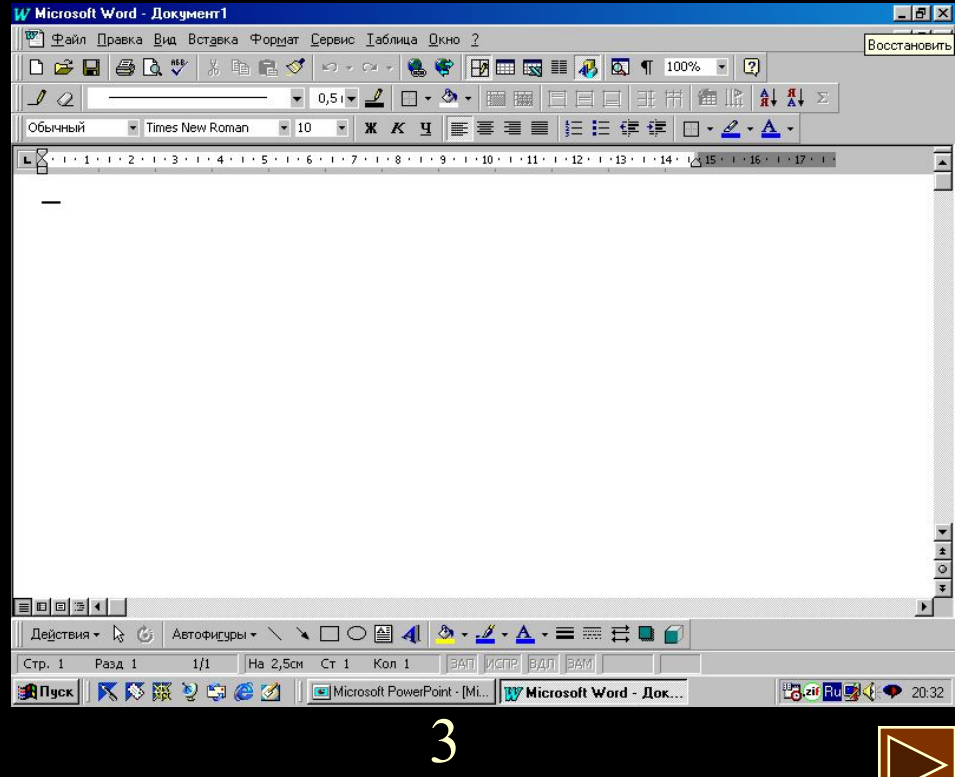

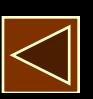

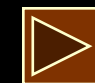

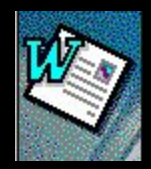

# *Word (продолжение)*

Текстовый редактор Word предоставляет следующие

- возможности:
- создание и редактирование текстовых документов;
- применение множества шрифтов TrueType разнообразных стилей и размеров;
- создание таблиц и работа с ними;
- вставка в текст рисунков и графических объектов (диаграммы, графики и т.п.);
- создание и просмотр Web-страниц (страниц для размещения в Internet);

Недостатки Word:

- высокая трудоемкость при вводе сложных математических выражений и химических формул;
- Word не предназначен для изготовления полиграфической продукции особо сложной структуры (атласов, альбомов, журнальных обложек), а также для редактирования высококачественных иллюстраций.

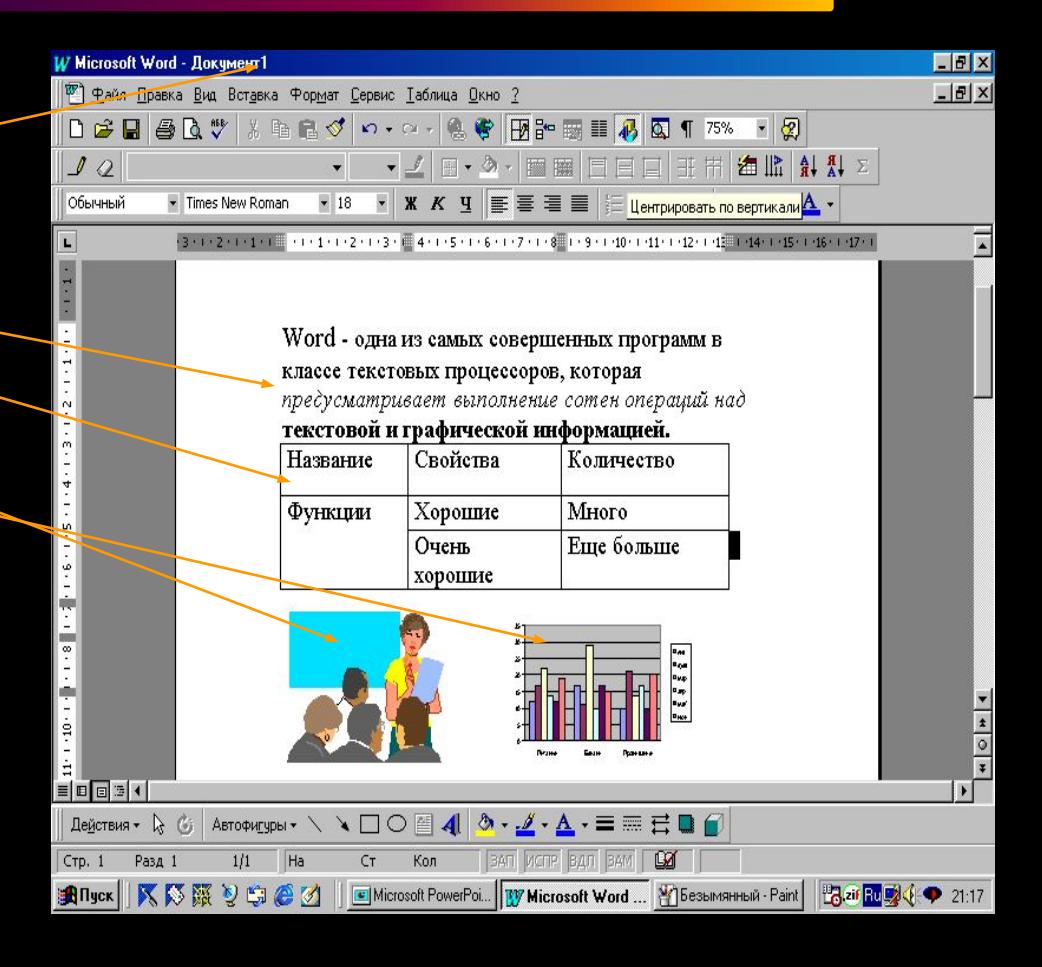

4

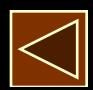

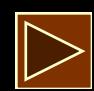

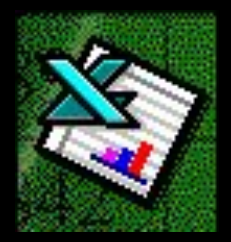

## *Microsoft Excel электронные таблицы*

Освоение работы электронных таблиц обеспечивает

вам возможность самостоятельно решать различные задачи, не прибегая к услугам программиста. Создавая ту или иную таблицу, пользователь выполняет одновременно функции алгоритмиста, программиста и конечного пользователя. Области применения электронных таблиц весьма велики. Таблицы используются при решении различных финансовых и бухгалтерских задач, например, при расчете заработной платы небольшой организации. Их можно применять при выполнении различных техникоэкономических расчетов, - например, при оценке целесообразности строительства цеха, Наконец, электронные таблицы можно использовать в повседневной жизни для учета и анализа расходования средств: при ежедневной покупке продуктов и т.п. Табличные процессоры могут служить обычным калькулятором.

Рутинные операции выполнения однородных вычислений хотелось бы переложить на машину. Такую возможность дает специальное программное обеспечение, называемое **«электронная таблица»** или **«табличный процессор».**

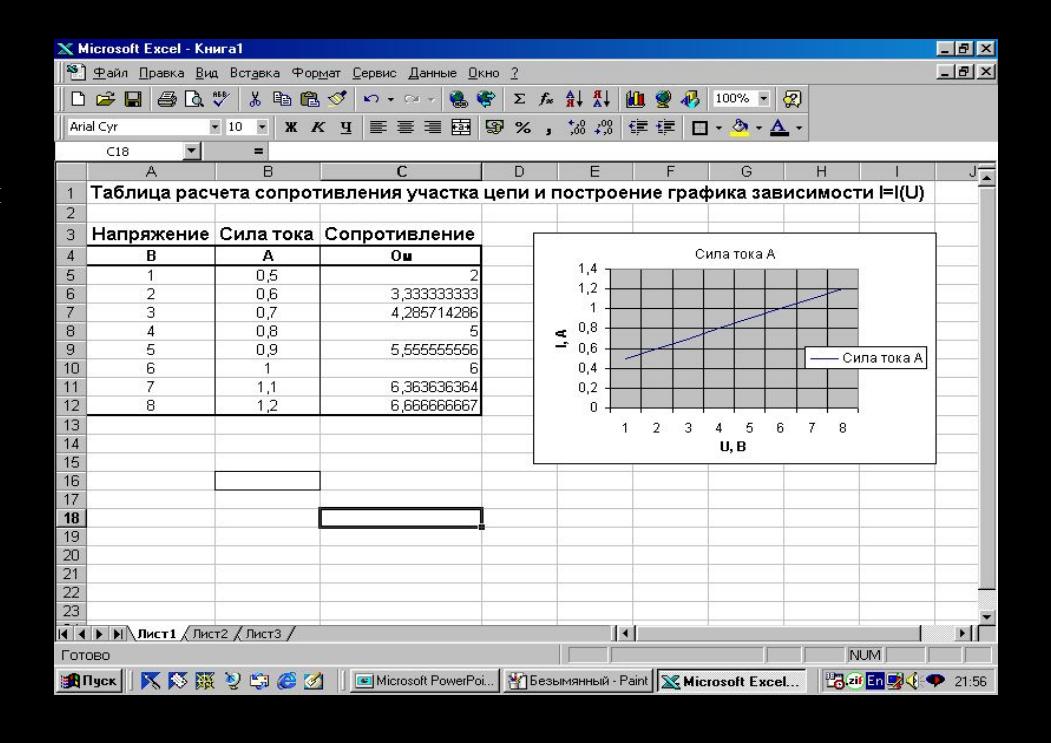

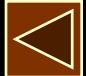

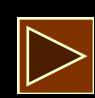

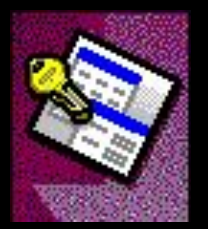

### *Access базы данных*

Базы данных позволяют организовывать и обрабатывать большие массивы информации. Базы данных используются буквально во всех сферах человеческой деятельности - в науке, производстве, на транспорте, в медицине, в государственной и общественной жизни, торговле, спорте и т.д.

 В деловой или личной сфере часто приходится работать с данными из разных источников, каждый из которых связан с определенным видом деятельности. Для координации всех этих данных необходимы определенные знания и организационные навыки.

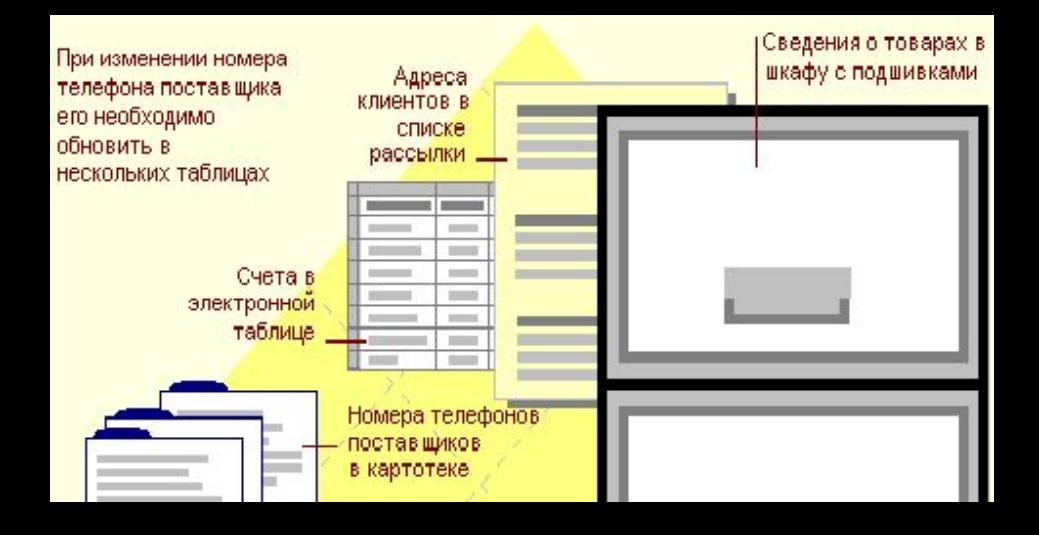

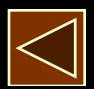

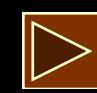

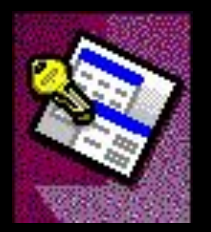

#### *Access (продолжение)*

Microsoft Access объединяет сведения из разных источников в одной реляционной базе данных. Создаваемые формы, запросы и отчеты позволяют быстро и эффективно обновлять данные, получать ответы на вопросы, осуществлять поиск нужных данных, анализировать данные, печатать отчеты, диаграммы и почтовые наклейки.

#### Что такое база данных?

Microsoft Access объединяет сведения из разных источников в одной реляционной базе данных. Создаваемые формы, запросы и отчеты позволяют быстро и эффективно обновлять данные, получать ответы на вопросы, осуществлять поиск нужных данных, анализировать данные, печатать отчеты, диаграммы и почтовые наклейки.

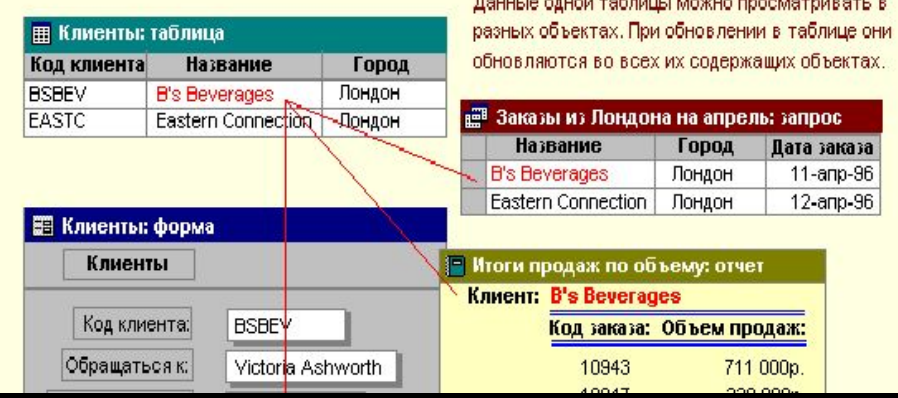

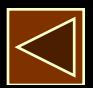

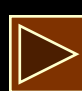

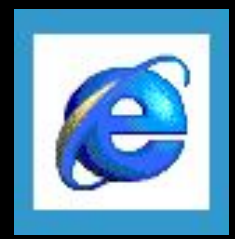

# *Internet Explorer*

- Internet Explorer  *броузер (обоозреватель)* программа для просмотра HTML документов (страниц Интернета). С помощью броузера мы можем:
- просматривать Web-страницы в интернете;
- просматривать HTML-документы, хранящиеся на жестком диске компьютера;
- осуществлять поиск информации в интернете;
- выводить на печать документы из интернета;
- сохранять файлы из интернета на жестком диске своего компьютера;
- использовать броузер как почтовую программу (для электронной почты)

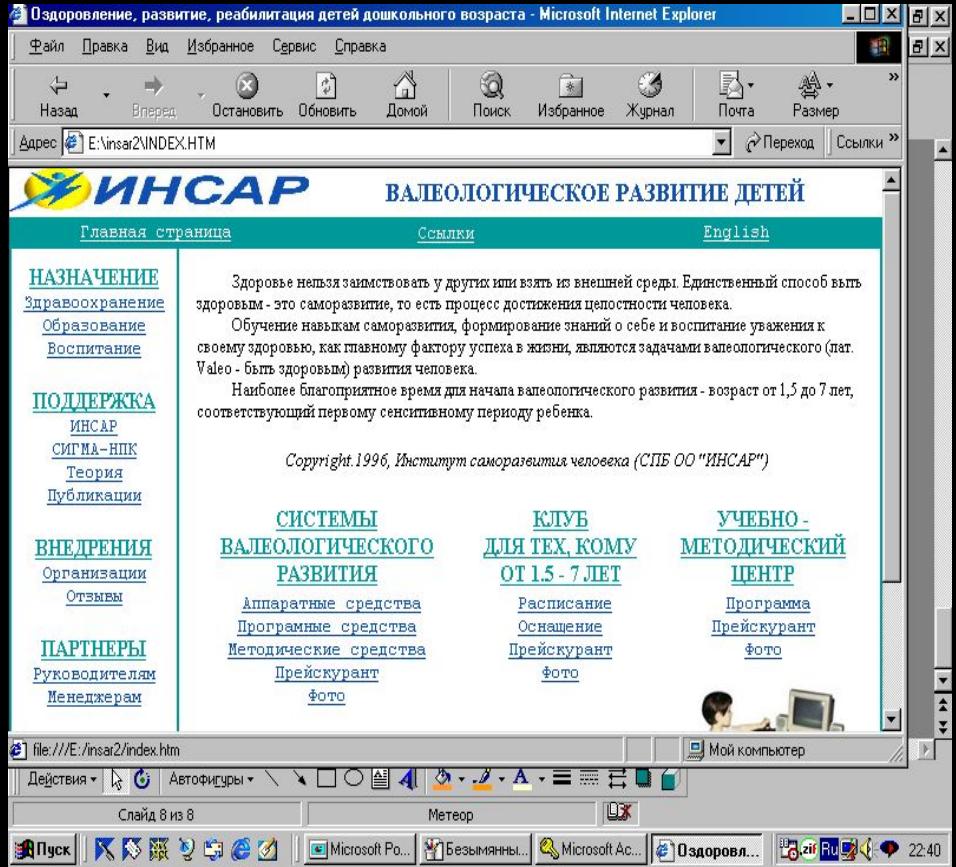

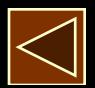

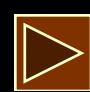

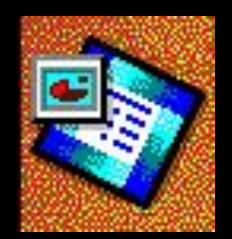

## *PowerPoint создание презентаций*

- PowerPoint позволяет создавать различного рода презентации, рекламу, "живые объявления" и пр. Это приложение позволяет создать качественную презентацию с использованием графической информации, слайдов, звука , видеоклипов, эффектов анимации и т.д.
- В результате подготовки презентации можно получить:
	- печатный документ;
	- кальки для использования в кодоскопах;
	- 35-миллиметровые слайды для использования в слайдоскопах;
	- страницы заметок;
	- электронную презентацию.
- Этот урок подготовлен при помощи приложения PowerPoint.

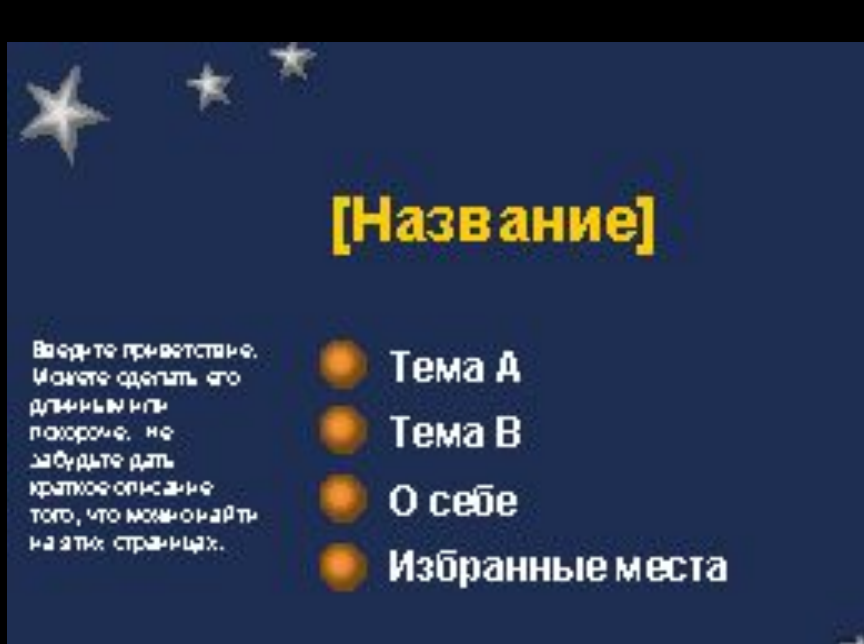

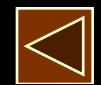

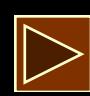

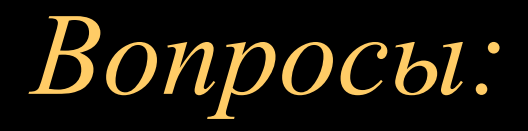

- Назначение приложения Word?
- Основные возможности Word?
- Недостатки Word?
- Назначение приложения Excel, область применения этого приложения?
- Назначение приложения Access, область применения этого приложения?
- Назначение приложения Internet Explorer, область применения этого приложения?
- Назначение приложения PowerPoint, область применения этого приложения?

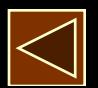